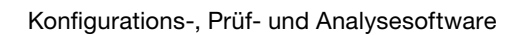

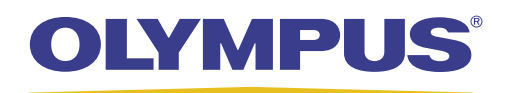

**TomoView** 

# **TomoView** leistungsstark und vielseitig

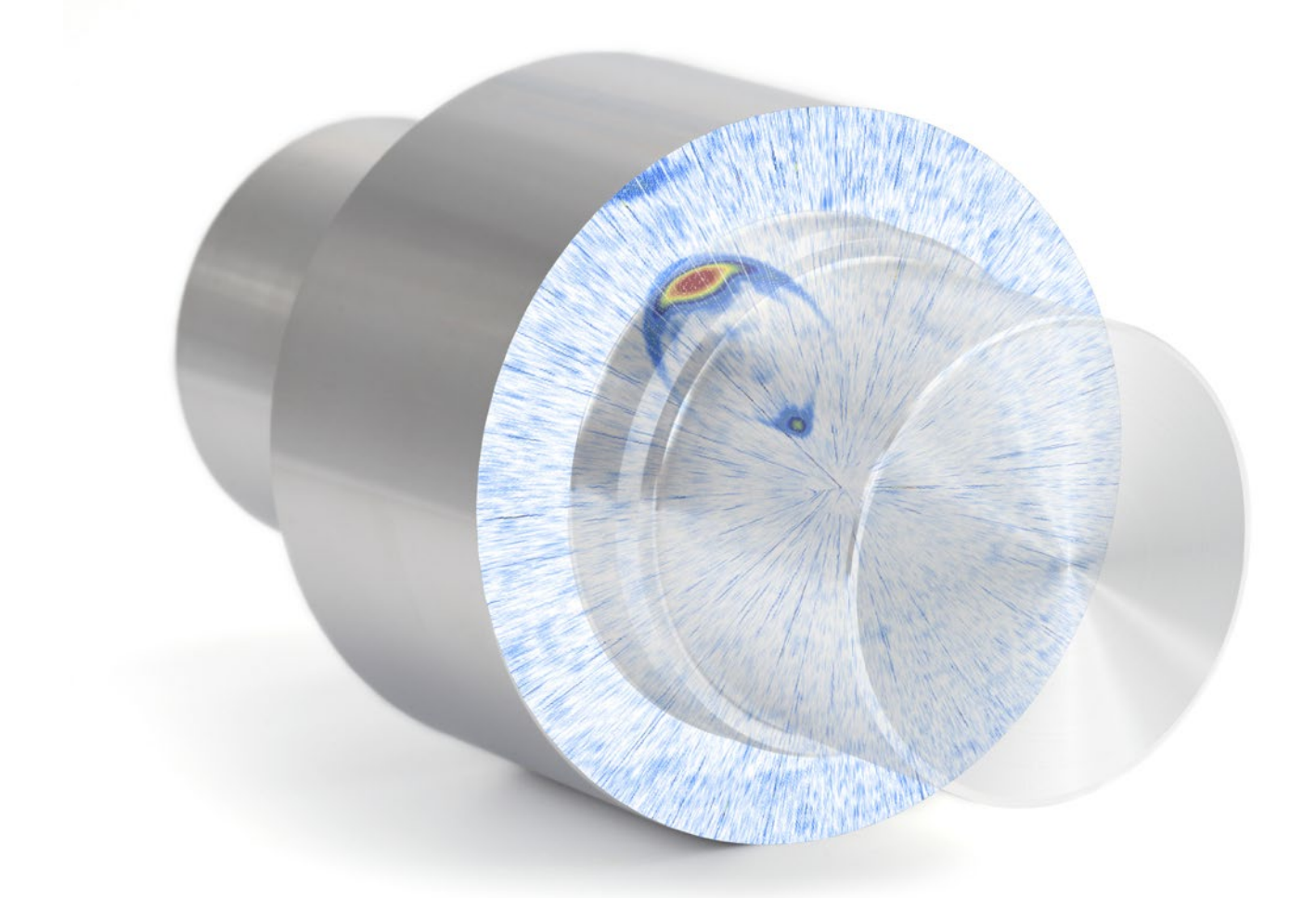

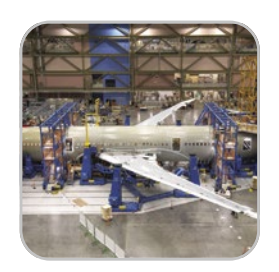

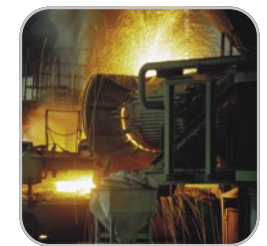

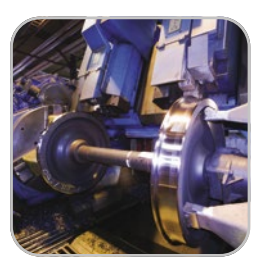

- **Leistungsstarke** Datenerfassung
- Erweiterte Datenanalyse
- Frei gestaltbare Anzeige der Prüfergebnisse
- Einfaches Erstellen von detaillierten Berichten
- Flexible Integrationsmöglichkeit

# Leistungsstarke Konfiguratio

## Überblick

TomoView ist eine Software im PC-Format, mit der Ultraschallsignale erfasst, frei gestaltet, bildlich dargestellt und in andere Programme integriert werden können. Die Ultraschallparameter können angepasst und verschiedene Ansichten können angezeigt werden. Diese Software wird für viele unterschiedliche Anwendungen von der Industrie bis zur Forschung eingesetzt.

TomoView ist für die Datenerfassung in der Ultraschallprüfung mit einer Reihe von Olympus-Geräten für Phased-Array (PA) und konventionellen Ultraschall (UT) ausgelegt. Aufgrund der vielseitigen Einsatzmöglichkeiten kann die Konfiguration an den gewünschten Prüfbereich angepasst werden.

## Unterstützte Prüfgeräte

- TomoScan FOCUS LT
- TomoScan FOCUS LT, als Einbaugerät
- MultiScan MS5800
- OmniScan MX2 PA und UT
- OmniScan MX PA und UT

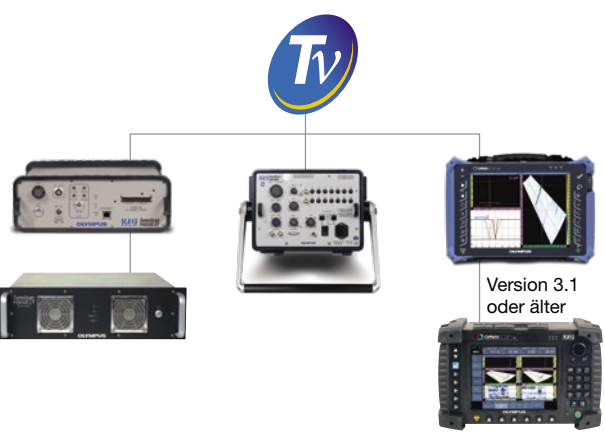

Version 2.0R2 oder neue

Kompatibel mit Microsoft Windows, XP, Windows Vista und Windows 7, läuft TomoView schnell auf Standard-Notebooks sowie auf High-End-PCs und kann Dateien der Prüfdaten bis 2 GB verarbeiten.

## Mit unterschiedlichen Prüfmethoden einsetzbar

TomoView ist in der Lage, gleichzeitig mit unterschiedlichen Methoden zu prüfen. Das können beispielweise konventioneller Ultraschall, Phased-Array-Ultraschall (Impuls-Echo, Sender-Empfänger oder Durchschallung) mit TOFD-Prüfung sein. Beim Einsatz von TomoView zur Prüfung mit Ultraschall kann der Anwender seine spezifische Applikation auf seine Weise erstellen.

## Anpassungsfähige PA-Konfiguration

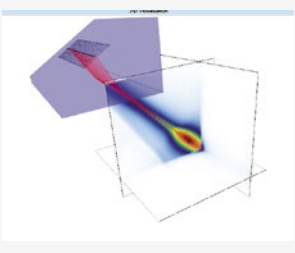

Der TomoView Advanced Calculator ist eine wichtige und leistungsstarke Komponente des TomoView-Softwarepakets. Mit den Bibliotheken für Vorlaufkeil-, Sensor- und Werkstoffdatenbanken, konfiguriert die

Berechnungssoftware einfach und genau Winkelschallbündel und Fokuspunkte für 1D-Linien-Array-, 1D-Ring-Array- und 2D-Matrix-Array-Sensoren.

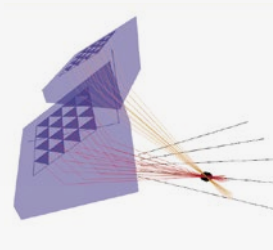

Die Software Advanced Calculator kann zur Progammierung von Sendemodulierungen für Sektor-, Linien- und Tiefenscans bei flachen oder gekrümmten Geometrien eingesetzt werden, unterstützt die dynamische Änderung der

Fokustiefe und kann weiterhin mit OmniScan kompatible Sendemodulierungsdateien (.law) erstellen.

Außerdem ist die graphische Darstellung der errechneten Schallbündel und Winkelschallbündel eine wichtige Prüfhilfe. Das Simulationsmodul für das akustische Feld gibt es als Sonderzubehör. Dieses Modul simuliert räumlich gebeugte Felder in zwei oder drei Dimensionen.

### Eine starke Kombination aus TomoView mit TomoScan FOCUS LT

Die TomoView Software ist in Kombination mit dem FOCUS LT besonders leistungsfähig. Das FOCUS LT weist folgende Eigenschaften auf:

- mit den FOCUS-Modellen LT 64:128 und 64:64 bis 64 Elemente pro Sendemodulierung, bessere Fehlerdefinition, tieferes Eindringen ins Material und die Möglichkeit 2D-Matrix- und 2D-Dual-Matrix-Sensoren einzusetzen
- weiterentwickelte R-O-Konfigurationen, und die Möglichkeit, Impulse mit unterschiedlichen Elementkonfigurationen zu senden und zu empfangen
- hohe IFF für Anwendungen mit hoher Prüfgeschwindigkeit
- dynamische Änderung der Fokustiefe für eine verbesserte Auflösung unter Beibehalt der maximalen Prüfgeschwindigkeit
- bis fünf Blenden (eine Synchronisationsblende und vier Prüfblenden)
- die Möglichkeit, bis drei FOCUS LT parallel geschaltet mit TomoView einzusetzen, dadurch verdreifacht sich die Prüfschwindigkeit

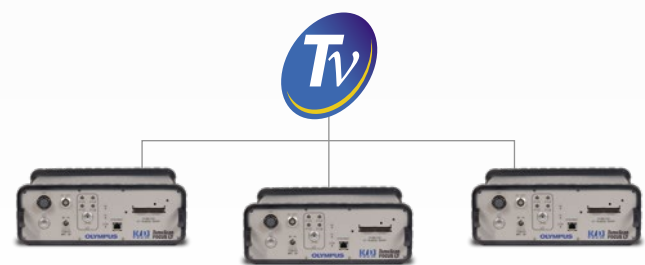

## ons- und Datenerfassungssoftware

## Hochentwickelte Display-Auslegung

Frei konfigurierbare Ansichten und Messwerte

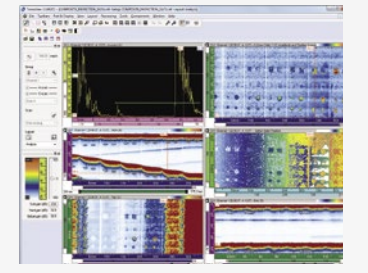

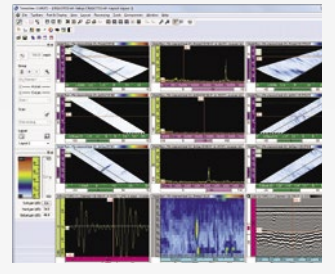

Mit der TomoView-Software ist die Zusammenstellung von Layouts sehr flexibel, da Ansichten und Messwerte frei zusammengestellt werden können. Jedes Ansichten-Layout behält seinen eigenen Inhalt bei, der leicht auf andere Ansichten übertragen werden und in Layout-Sets gespeichert werden kann. Diese Layouts bleiben in der TomoView-Verwaltung verfügbar.

#### Zusammenstellen eigener Messwertgruppen

TomoView besitzt eine große Auswahl an Messwerten. Diese können leicht zu Microsoft Excel übertragen, dort anwendungsspezifisch bearbeitet und wieder zu Tomo-View zurück übertragen werden. Das ermöglicht das Erstellen von eigenen Messwertgruppen und den Import in die TomoView-Benutzeroberfläche.

#### Einfaches und schnelles Ändern der Konfiguration und Verwaltung von mehreren Layouts

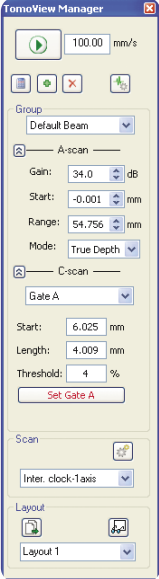

Mit dem schnellen und einfachen Zugriff auf die am häufigsten eingesetzten Steuerbefehle, ist die TomoView-Verwaltung die nützlichste Komponente der Software.

In der Verwaltung können Gruppen schnell hinzugefügt, gelöscht oder geändert werden. Das Umschalten zwischen Gruppen und Blenden ist einfach. Hier können auch die Gesamtverstärkung und die A-Bild- und Blendenparameter schnell geändert werden.

Vielseitige und voll konfigurierbare Vorlagen sind ein grundlegendes Merkmal der TomoView-Software. Gewonnene Daten können aufgrund der freien Gestaltungsmöglichkeit der Layouts in verschiedenen Ansichten für die jeweiligen Prüfaufgaben angezeigt werden.

Die TomoView-Software beinhaltet viele nützliche Standard-Layouts. Weiterhin können benutzerdefinierte Layouts erstellt werden, die leicht geändert, gespeichert und während der Prüfung oder der Analyse schnell wieder aufgerufen werden können. Die einzelnen Ansichten können mittels eines inhaltsbezogenen Menüs geändert werden. Dadurch sind die Ansichten noch anpassungsfähiger.

## Einfache Optimierung der Konfiguration **Sendefolgenhilfe**

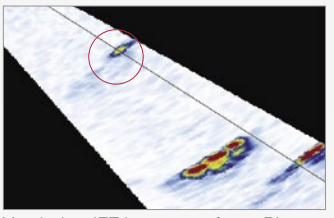

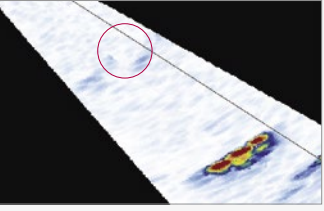

Von hoher IFF hervorgerufene "Phantomechos"

Verknüpfte Sendesequenzen schalten Phantomechos aus

In Anwendungsbereichen in denen zum Erreichen hoher Prüfgeschwindigkeiten die Fokuskonfiguration maximiert werden soll, kann die Sendefolge der Schallbündel mit dem Sendefolgenmodul der TomoView-Software geändert werden. Die Software unterstützt dabei die Verringerung der unter diesen Bedingungen auftauchenden Phantomechos.

## Dynamische Änderung der Fokustiefe

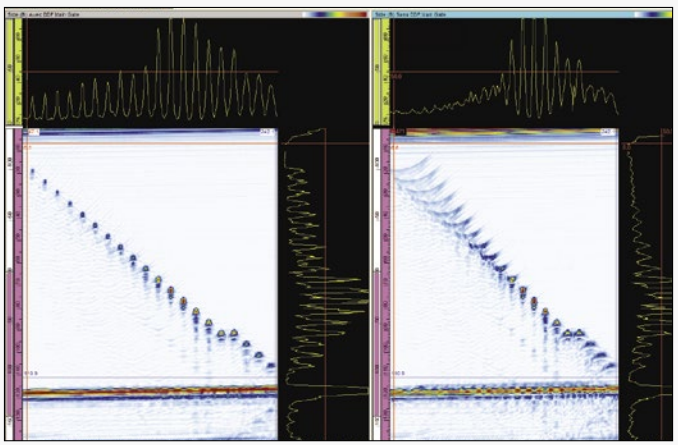

Dynamische Änderung der Fokustiefe links und Standard-Fokussierung rechts

Die dynamische Änderung der Fokustiefe ändert empfangsseitig dynamisch die Form des Schallbündels. Unter Beibehalten der maximalen Prüfgeschwindigkeit, verbessert das die Fehlerauflösung.

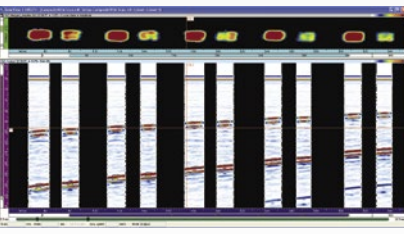

### A-Bild-Einzug nach Blendenalarm

Mit dieser Funktion wird das A-Bild nur bei Auslösen eines Alarms aufgezeich-

net. Dadurch ist es möglich nur die Bereiche des A-Bilds aufzuzeichnen, die wichtige Informationen enthalten, so dass ein größerer Bereich in einem einzigen Prüfdurchgang geprüft werden kann.

## Überblick

TomoView ist eine leistungsstarke Konfigurations- und Prüfsoftware. Die Software beinhaltet innovative Analysehilfen, welche eine einfache Interpretation der erfassten Daten ermöglichen. Dies macht TomoView zur idealen Systemergänzung für die Analyse und Berichterstattung.

Einfache Bestimmung der Fehlergröße und Berichterstellung oder gründliche Analyse – TomoView ermöglicht durch den anpassungfähigen und kompletten Aufbau diverse arbeitserleichternde Auswertungen und mehr.

## Leistungsstärker denn je

Mit den vielen neuen Funktionen ist die Software Tomo-View 2.10 das beste Mittel, die Analyse auf ein höheres Level zu bringen.

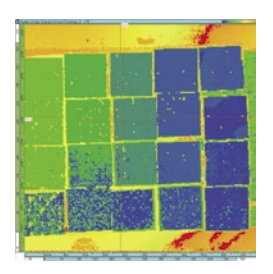

Die maximale Dateigröße wurde auf 2 GB erhöht. Dadurch wird das Zusammenlegen von Prüfdaten aus mehreren Dateien vereinfacht und die Analyse der Prüfung von großen Flächen wird deutlich schneller.

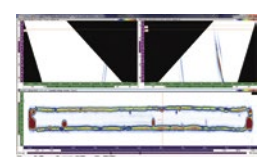

Räumliches Zusammenfügen verbessert die Datendarstellung und die Analyse von unterschiedlichen räumlichen Ansichten in kombinierten Layouts.

## Komplexe Algorithmen

Mit den hochkomplexen Analysealgorithmen ermöglicht TomoView 2.10 eine deutlich bessere Nutzung der Prüfdaten.

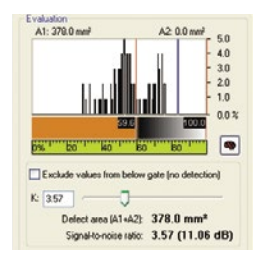

Mit einer leistungsstarken Analysefunktion kann das Signal/ Rauschverhältnis quantitativ analysiert werden. Mehr Aussagen über die Prüfbedingungen sind möglich.

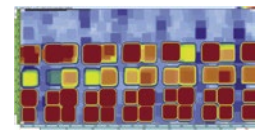

Umfassende Matrixfilter ermöglichen eine bessere Darstellung der C-Bild-Daten in einer Umgebung mit viel Rauschen.

# Analysehilfen auf dem neue

## Zusammenfügen von Dateien

Mit der Funktion zum Zusammenführen von Dateien der TomoView-Software, können mehrere Prüfdatendateien zu einer einzigen Datei verbunden werden. Die verbundenen Dateien können anschließend parallel analysiert werden, um die Analyse zu beschleunigen.

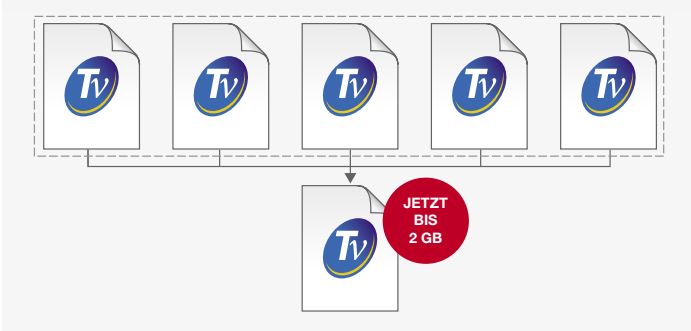

Mit der TomoView 2.10 Software können Prüfdatendateien bis 2 GB umfassen. Mit dieser Software-Version können jetzt mehr Daten zusammengeführt werden.

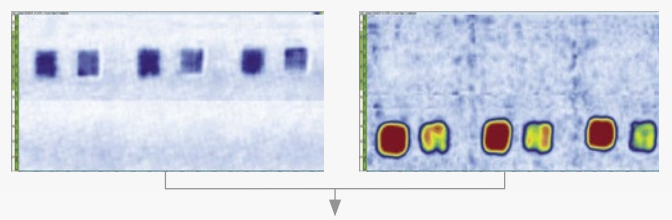

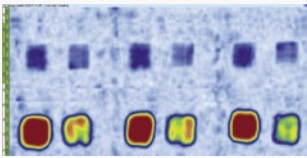

## Zusammenfügen von C-Bildern

Mit der Funktion zum Zusammenfügen der C-Bilder können Daten aus unterschiedlichen C-Bild-Bereichen zu einem einzigen C-Bild zusammengefügt werden, in dem Maximum oder Minimum der in den verschiedenen C-Bildern erfassten Amplitude oder Position beibehalten werden.

#### Räumliches Zusammenfügen

Mit der Funktion des räumlichen Zusammenfügens der TomoView-Software, werden unterschiedliche Schall-

bündel in einer einzigen Gruppe zusammengefügt. Dadurch wird der gesamte Prüfling klar dargestellt. Das vereinfacht die Fehleranalyse deutlich.

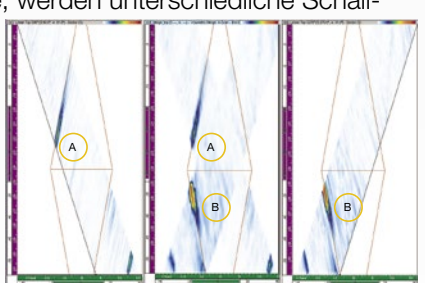

Bei räumlicher Überlagerung wird das Amplitudenmaximum beibehalten. Die zusammengelegte Ansicht zeigt darum alle erkannten Fehlerindikationen, ungeachtet ihrer ursprünglichen Ausrichtung. Bitte beachten, dass die Indikatoren aufgrund der Auflösung bei der Zusammenlegung unterschiedlich sein können.

# sten Stand der Technik

#### **Matrixfilter**

## $NEU$

Mit den Matrixfiltern wird durch das Bearbeiten von Datenpunkten anhand der umliegenden Punkte das Rauschen im C-Bild verringert. Matrixfilter sind besonders nützlich bei der Analyse von stark rauschenden Verbundwerkstoffen, da sie Prüfdatendateien mit hohem Rauschpegel klar darstellen können.

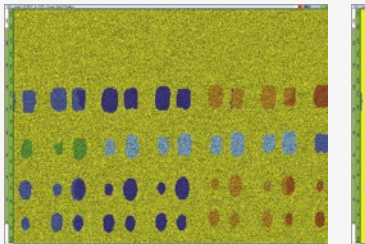

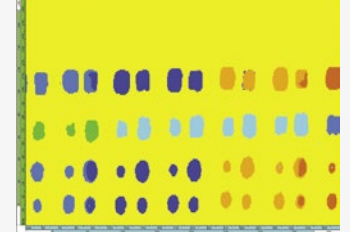

## Signal/Rauschverhältnis

Die TomoView-Software besitzt eine Funktion zur Analyse des Signal/ Rauschverhältnisses. Diese kann zur Einschätzung des Rauschpegels im Referenzbereich einer C-Bild-Ansicht und somit zum Berechnen der

Fläche der Fehlerindikation oberhalb des Rauschens dienen.

Die Funktion Signal/ Rauschverhältnis ist im Analysemodus vorhanden. Diese Funktion wird mit Senkrechteinschal-

lung eingesetzt. Diese Prüfung kommt oft in der Luft- und Raumfahrtindustrie vor. Diese Funktion kann in C-Bildern der Amplitude oder der Position in der Draufsicht (C) eingesetzt werden.

## Datenoptimierung offline  $N$  $\epsilon U$

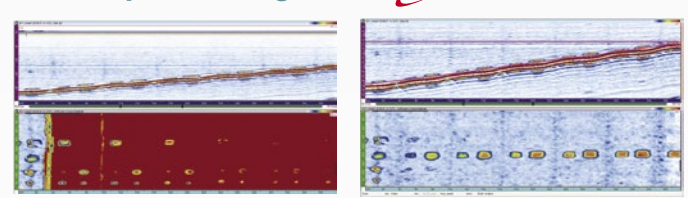

Mit dem Software C-Bild-Editor kann die Geometrie der ursprünglich erfassten Daten bearbeitet werden. Der betrachtete Bereich kann während der Analyse anwendungsspezifisch angepasst werden, was das Prüfen von Teilen mit komplexer Geometrie anpassungsfähiger macht.

### Binarizer

Der Binarizer setzt die Prüfdaten in eine farbkodierte Gut/ Schlecht-Anzeige um, so dass die Prüfdatendatei mit einfachen Kriterien analysiert werden kann.

Diese Funktion ist dann besonders hilfreich, wenn vom Prüfverfahren eine Sichtung der erfassten Daten verlangt wird.

## Vereinfachte Berichterstellung

Mit der TomoView-Software einen Bericht zu erstellen, ist einfacher als je zuvor: die Fehlerindikationen mit dem Bereichs-Tool hinzufügen, die bevorzugte Fehlertabellenvorlage auswählen (welche leicht mit weitereren Messwerten und Kommentaren anwendungsspezifisch angepasst werden kann), auf "Hinzufügen" klicken und für alle gewünschten Fehlerindikationen wiederholen.

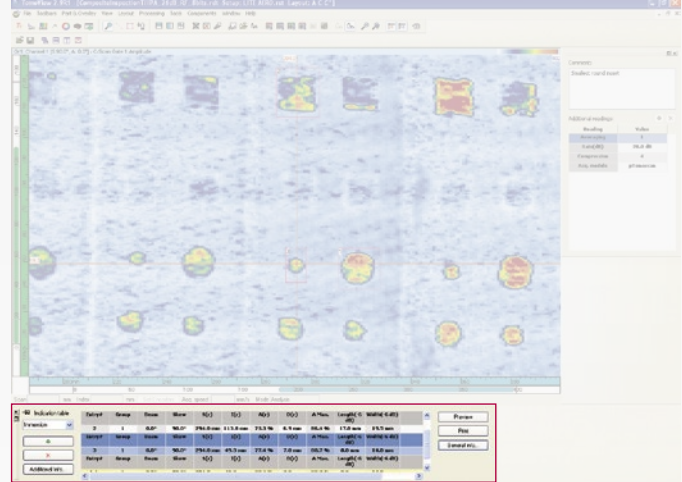

Das Ändern eines Firmenlogos und das Hinzufügen prüfungsspezifischer Angaben (Prüfername, Prüfort, Prüfling usw.) ist einfach. Ein ausführlicher Bericht im html-Format mit allen relevanten Prüfeinstellungen kann sekundenschnell erstellt werden.

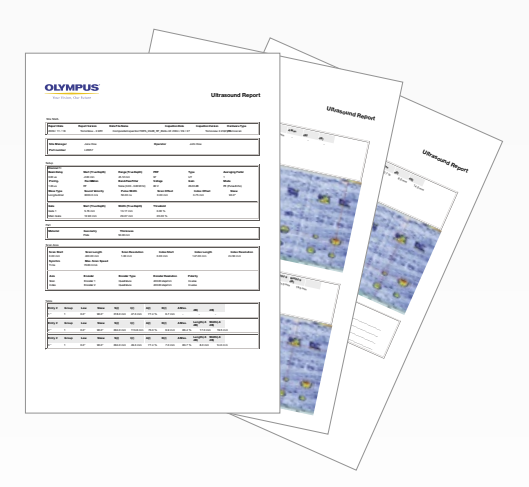

Die fertige Fehlertabelle wird automatisch zum späteren Hochladen durch die TomoView-Software im Format .R01 gespeichert.

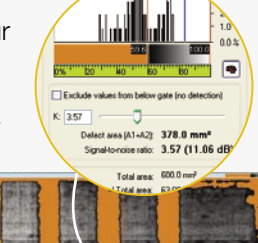

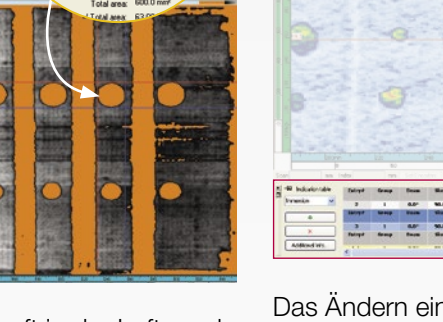

## Überblick

TomoView wurde als vielseitige Software entworfen, die die Erwartungen eines Prüfers in vielen Anwendungsbereichen erfüllen kann. Als passendes Werkzeug in einer Umgebung voller unterschiedlicher, sich ständig weiter entwickelnder Anforderungen bieten die NDT Remote Control Library (RCLIB) und die NDT Data Access Library (DATALIB) die erforderlichen Eigenschaften, welche die TomoView-Software zum perfekten Begleiter bei allen Prüfaufgaben macht.

RCLIB und DATALIB sind auf einer COM-Schnittstelle aufgebaut, damit verwandte Funktionen in verschiedenen Software-Umgebungen ausgeführt werden können (Microsoft Visual C++, Microsoft Visual Basic, LabVIEW, C#, MATLAB).

### Aufbau einer eigenen Applikation für spezifische Prüfanforderungen

Durch die Kombination der Vielseitigkeit von RCLIB und der Zweckmäßigkeit von DATALIB kann die TomoView-Software an die Applikation des Anwenders angepasst werden.

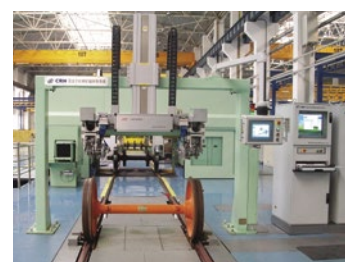

Die TomoView-Software ist zusammen mit RCLIB und DATALIB das perfekte Hilfsmittel zum Aufbau einer universellen Prüfanlage für Eisenbahnräder und -achsen.

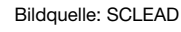

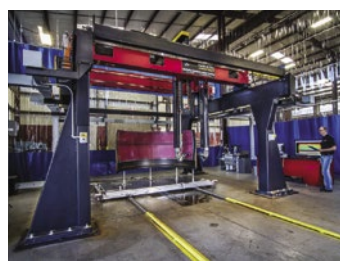

Zusammen mit RCLIB, DATALIB und einem leistungsstarken Überkopf-Scanner kann TomoView zur Prüfung von Komponenten mit komplexen Geometrien eingesetzt werden.

Bildquelle: Marietta NDT

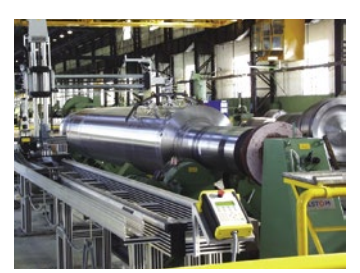

Mit der Erweiterung der Prüfdatendateien auf 2 GB und dem A-Bildeinzug bei Blendenüberschreitung ist es möglich, sehr große Teile in einem einzigen Durchgang zu prüfen.

Bildquelle: CEGELEC

## Leicht zu integrierende Soft

## NDT Data Access Library (DATALIB)

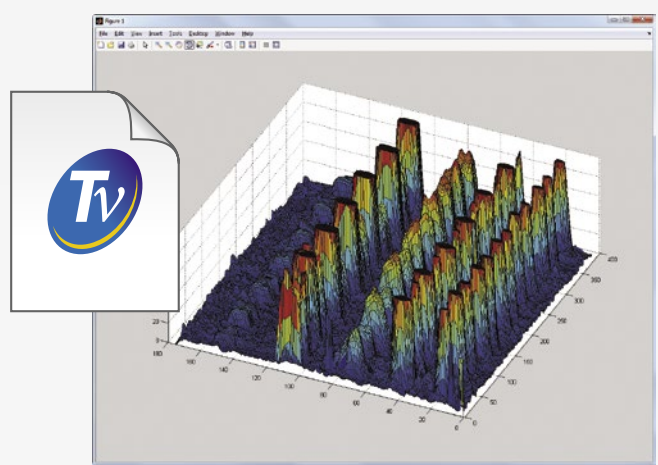

Die NDT Data Access Library ist ein Software-Entwicklungskit, mit dem Prüfdatendateien in einer eigenen Applikation gelesen werden können. Dieses Kit ist besonders nützlich in Anwendungen, in denen mit Olympus-Geräten und mit anwendungsspezifischen Verfahren erfasste Daten angezeigt und bearbeitet werden sollen.

DATALIB gibt auf hoher Ebene Zugriff auf Daten, deren komplizierte Architektur normalerweise für den Nutzer nicht zugänglich sind. Daten und mit der Dateninterpretation verbundene Parameter (Einschallwinkel, Schallgeschwindigkeit, Vorlauf, Offset) werden leicht eingelesen.

## Direkter Zugriff auf gespeicherte Daten

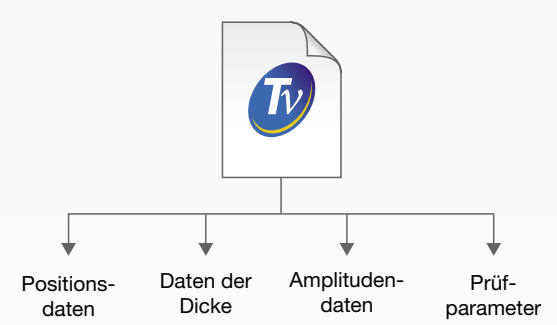

DATALIB ermöglicht direkten Zugang zu den unverarbeiteten Prüfdaten der Quelldatei, damit die während der Prüfung erfasste Amplitude, Position und Dicke abgefragt werden können.

Mit DATALIB können auch die wichtigsten Prüfparameter abgerufen und entsprechend der benutzerspezifischen Kriterien dargestellt und verarbeitet werden.

## ware

## Remote Data Control Library (RCLIB)

Die Remote Data Control Library ist ein Softwareentwicklungskit das erlaubt, eine für die automatisierte Prüfung mit Olympus-Geräten (UT oder PA) spezifische Benutzeroberfläche zu erstellen. Anhand von RCLIB kann die TomoView-Software direkt über einen externen Rechner gesteuert werden. Das erlaubt viele Möglichkeiten im Prüf- und Analysemodus.

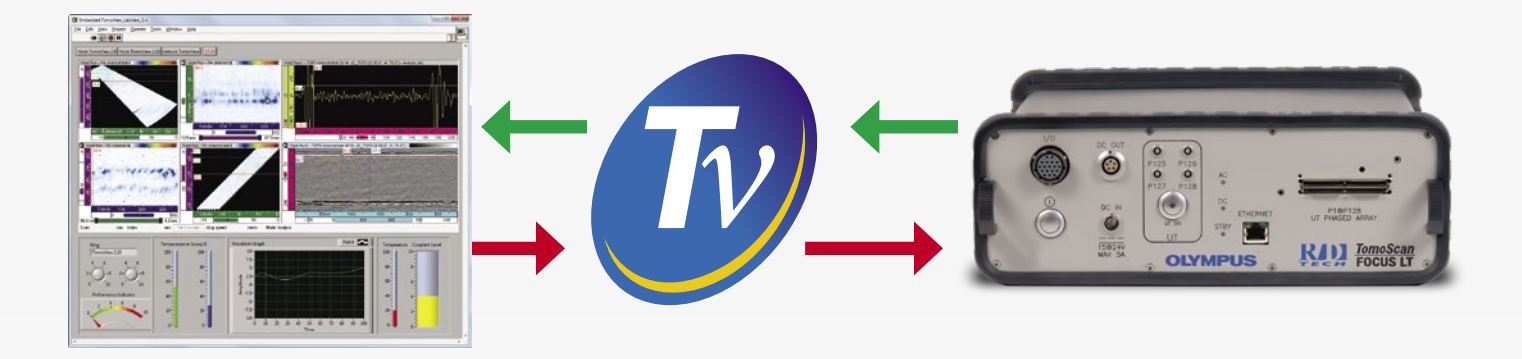

### Erstellen eines eigenen TomoView-Steuerprogramms

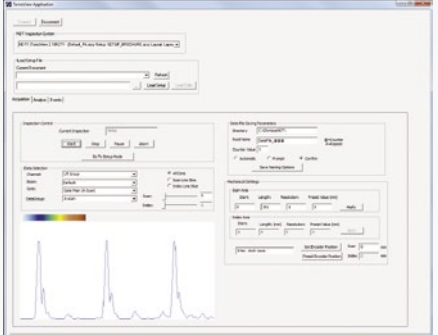

Mit RCLIB ist es möglich ein benutzerspezifisches Programm zu entwickeln, welches ferngesteuerte Befehle an die TomoView-Software senden kann. Anhand dieser Befehle besteht die Möglichkeit, die Konfiguration umgehend zu ändern oder das Verfahren zu optimieren.

Diese Fernbefehle können von einem stationären oder einem sich außerhalb befindenden Rechner gesendet werden. RCLIB ermöglicht freien Zugriff auf die meisten häufig eingesetzten Prüf- und Analysefunktionen.

### Einbinden von TomoView in ein eigenes Programm

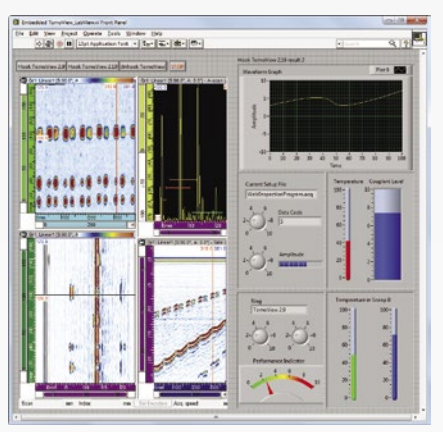

Das TomoView-Fenster kann direkt in jeden benutzerspezifisch programmierten Rahmen eingebunden werden. So ist es möglich eine eigene Benutzeroberfläche zu erstellen, die in die TomoView-Software integriert werden kann. Auf die TomoView-Software wird dann direkt durch Anklicken des Fensters zugegriffen.

Aufgrund der großen Anpassungsfähigkeit der TomoView-Anzeige ist es möglich, nur diejenigen Teilfenster zu integrieren, die die anzuzeigenden Daten enthalten, um eine schnelle Integration zu gewährleisten.

#### Aktive Daten direkt von TomoView abrufen

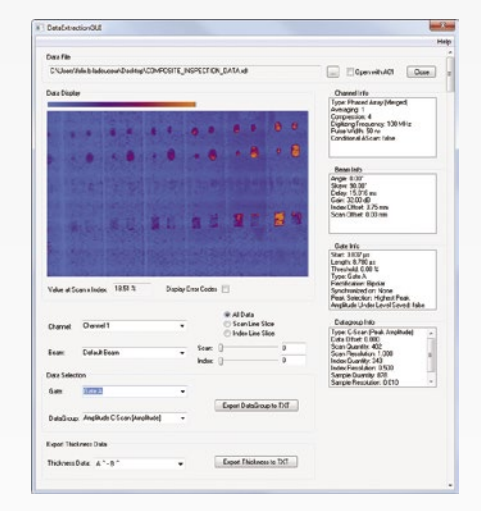

RCLIB gewährt auch direkten Zugriff auf die aktiven Prüfdaten, was die unmittelbare, anwendungsspezifische Bearbeitung von unbearbeiteten Daten und das Speichern der Rohdaten ermöglicht.

Mit dieser Funktion können auch anwendungsspezifische Alarmbedingungen erstellt werden, die leicht in das Nutzersystem eingearbeitet werden können.

### Tabelle der TomoView-Funktionen

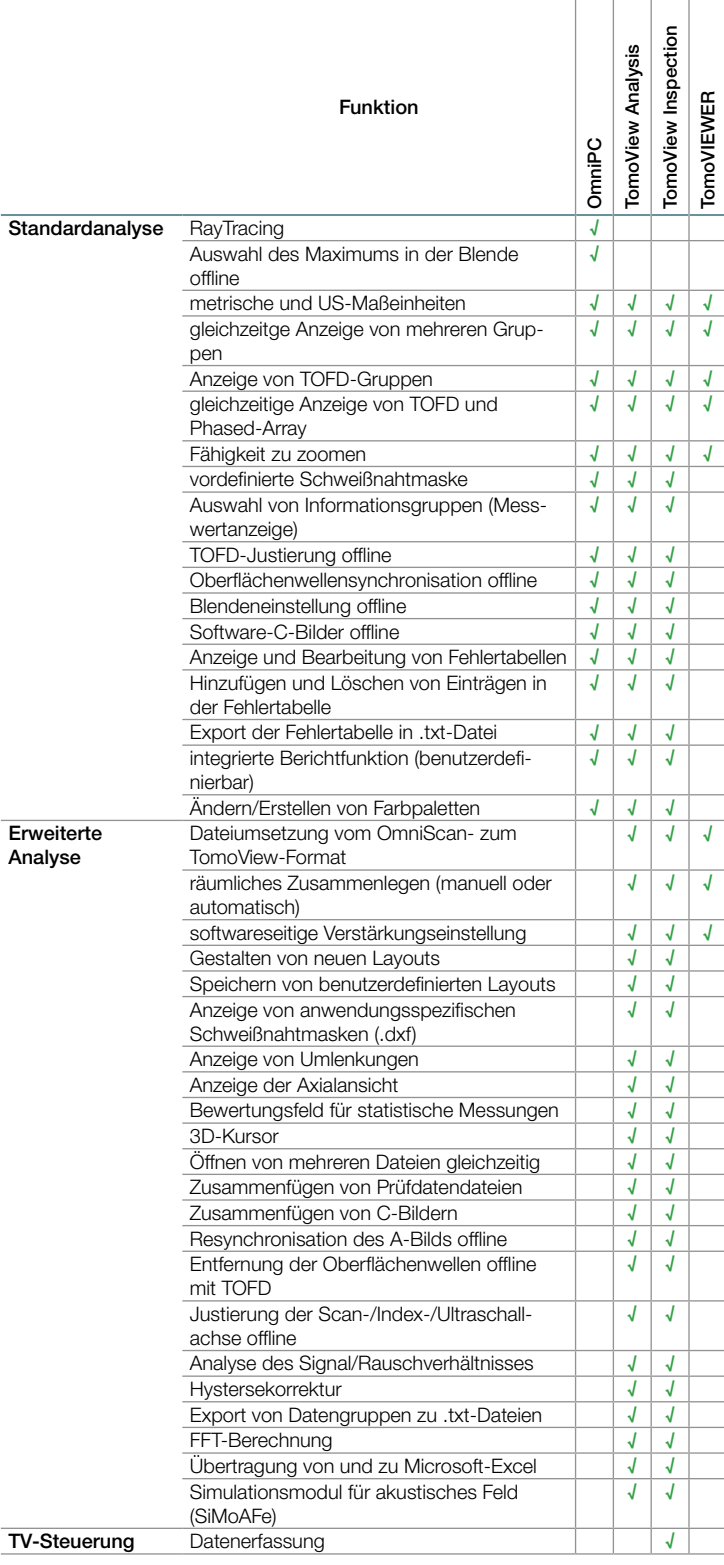

## Versionen

TomoView gibt es in drei Versionen:

- TomoView Inspection (Analyse und Prüfung)
- TomoView Analysis (Analyse)
- TomoView LITE Weld und Aero (Analyse)

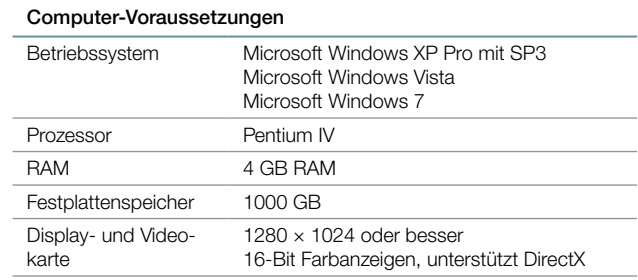

## Bestellangaben

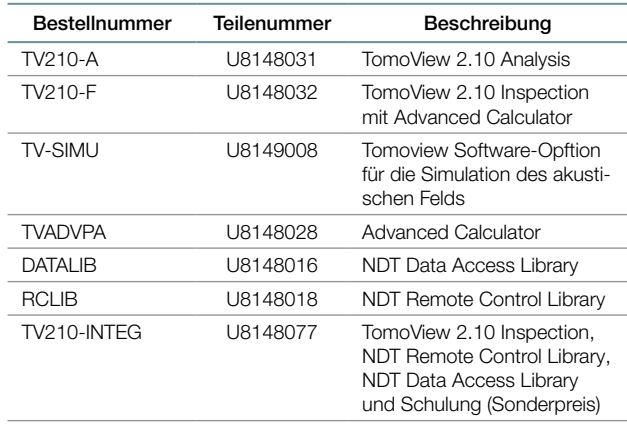

## Schulung für TomoView

Olympus NDT bietet Schulungen für TomoView an, in denen die verschiedenen Funktionen der Software und deren Arbeitsweise gezeigt werden. In den Schulungen lernt der Anwender, wie die leistungsstarken Funktionen der TomoView-Software an die eigenen Prüfaufgaben angepasst werden können.

Auskunft über die Termine der TomoView-Schulungen unter: training.tomoview@olympusndt.com.

i**st gemäß ISO 9001, ISO 14001 und OHSAS 18001 zertifiziert.**<br>Technische Änderungen vorbehalten. Alle Firmen- und Warennamen sind Warenzeichen oder<br>eingetragene Warenzeichen des jeweiligen Eigentümers oder eines Dritten.<br>

OLYMPUS SCIENTIFIC SOLUTIONS AMERICAS CORP.

#### www.olympus-ims.com

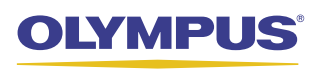

**OLYMPUS INDUSTRIAL SYSTEMS EUROPA** Stock Road, Southend-on-Sea, Essex SS2 5QH, Großbritannien Tel: (44) 1702 616333 Wendenstraße 14-18 20097 Hamburg, Tel.: (49) 40-23773-0 OLYMPUS AUSTRIA GES.M.B.H. as Corp. 1210 Wien, Tel: (43) 1 29101-24

Anfragen an www.olympus-ims.com/contact-us